## Create your own network

```
# load packages
library(tidyverse)
library(tidygraph)
library(ggraph)
```

Below is an R code than loads the nodes and edges of a network. It then creates a network data structure using tidygraph and visualizes it using ggraph.

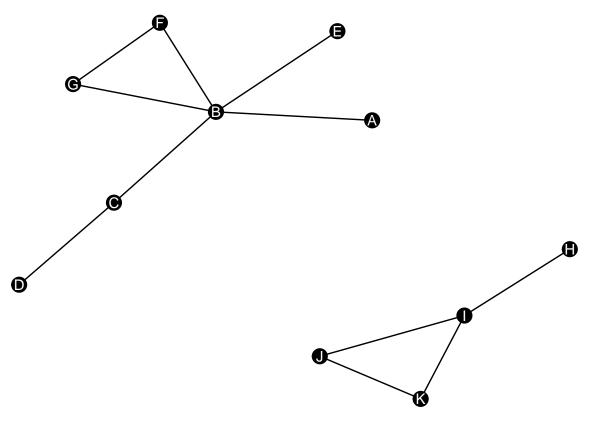

Your task is to modify and expand the network by doing the following.

- $1.\ \mathrm{Add}\ 10\ \mathrm{new}$  nodes and  $10\ \mathrm{new}$  edges.
- 2. Plot the new network (both for undirected and directed) and adjust the sizes, colors, and scales accordingly to make it presentable.